## USB CPI Clip Driver Download

## <http://www.eurotherm.co.uk/en-gb/usbcpi/>

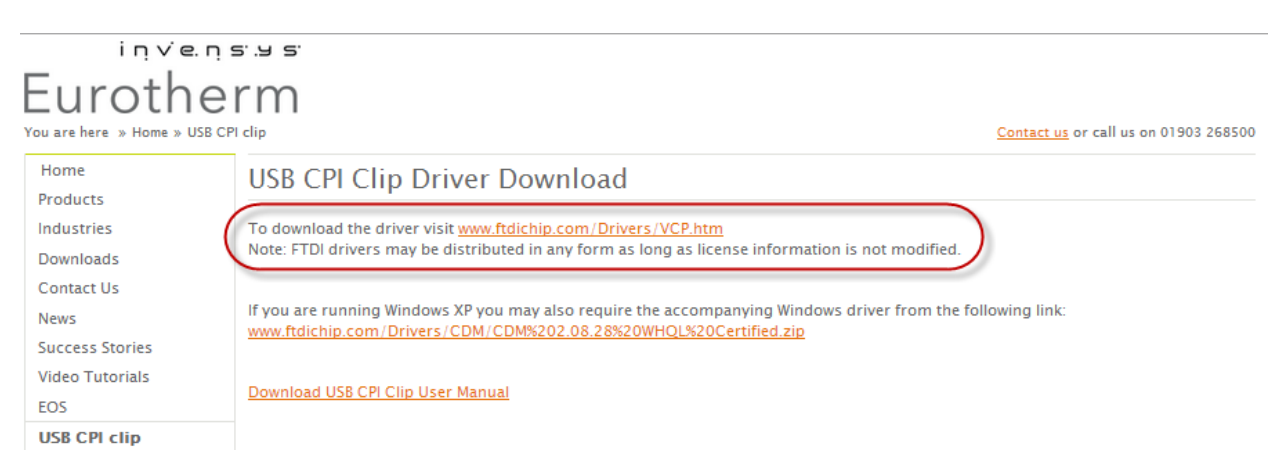

You have two file installation options:

1) Exacutable file (the link on the right)

2) Driver update file that is access from the computers Device Manager driver software update (the left link)

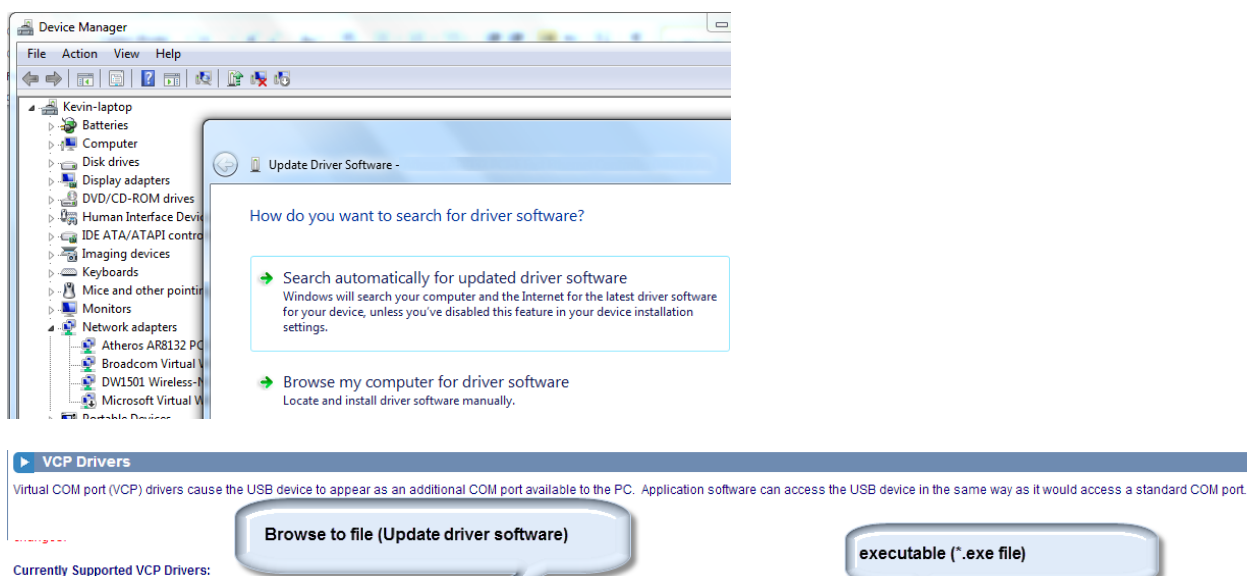

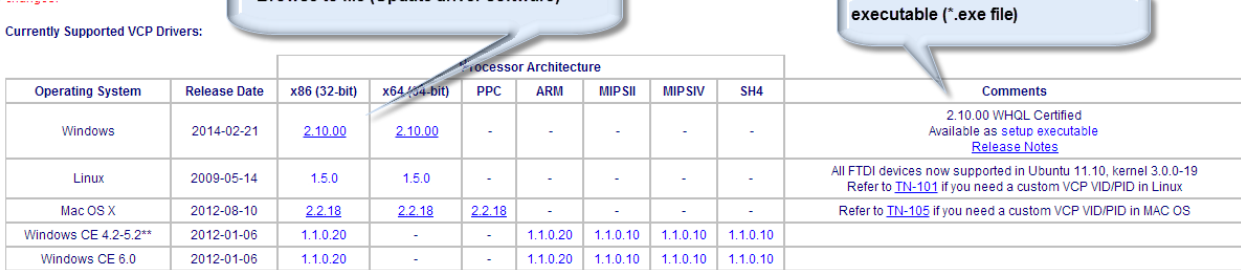